## **ORCID**

## **(Open Researcher and Contributor ID)**

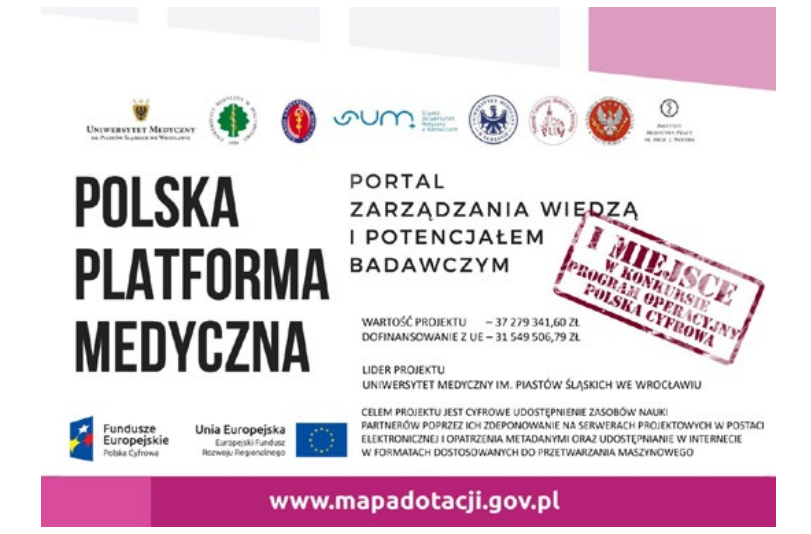

Zarządzenie Rektora Gdańskiego Uniwersytetu Medycznego w sprawie uzyskania przez nauczycieli akademickich i doktorantów GUMed międzynarodowego numeru ORCID weszło w życie 28 czerwca br. W zarządzeniu tym zobowiązuje się wszystkich nauczycieli akademickich i doktorantów do zarejestrowania się w systemie autorów prac naukowych Open Researcher and Contributor ID (ORCID), uzyskania osobistego identyfikatora oraz powiązania go ze swoimi publikacjami zindeksowanymi w bazach Scopus i Web of Science. Obecnie nie przewiduje się wprowadzania do rejestru ORCID publikacji nieindeksowanych w wymienionych bazach. Zgodnie z zarządzeniem pracownicy i doktoranci są również zobowiązani do podawania wydawcom numeru ORCID w momencie składania prac do publikacji.

Zarządzenie związane jest z planami MNiSW, aby w kolejnych czteroletnich ewaluacjach Uczelni wykorzystywać informacje o publikacjach pracowników i doktorantów widocznych w systemie ORCID. W zamierzeniu Ministerstwa osoby prowadzące działalność naukową powinny regularnie aktualizować swój wykaz osiągnięć naukowych w systemie ORCID<sup>1</sup>, przy czym prace opublikowane wraz z numerem ORCID autora zostaną automatycznie powiązane z jego kontem w tym systemie, natomiast publikacje, które ukazały się bez numeru ORCID, należy ze swoim kontem powiązać ręcznie.

ORCID jest bezpłatnym, niezależnym od komercyjnych wydawców uniwersalnym systemem identyfikacji autorów prac naukowych. Identyfikacja ta następuje poprzez nadanie

rejestrującym się unikalnego oznaczenia alfanumerycznego – szesnastocyfrowego numeru podzielonego na cztery równe części (np. 0000-0002-1825-0097).

Rejestr ORCID jest zarządzany przez międzynarodową organizację non-profit ORCID Inc. skupiającą ponad dziewięćset organizacji z całego świata – instytucje naukowe, biblioteki, wydawców, stowarzyszenia itp.2 Obecnie w tym systemie zarejestrowanych jest ponad pięć milionów naukowców3 .

ORCID ma umożliwić precyzyjną identyfikację autorów i właściwe ich powiązanie z publikacjami w bazach danych. Posługiwanie się numerem ORCID pozwala na eliminację problemów związanych z wieloma wersjami imienia i nazwiska (wynikającymi np. z błędnych zapisów danych autora), występowaniem więcej niż jednego autora o tym samym imieniu (inicjale imienia) i nazwisku czy zmianą nazwiska lub miejsca pracy. Używanie numeru ORCID ułatwia także zgłaszanie manuskryptów do publikacji i wypełnianie wniosków grantowych czy projektowych, jak również pozwala na tworzenie aktualizowanego na bieżąco, dostępnego online, niezależnie od miejsca pracy i zamieszkania, naukowego CV, zawierającego np. wykaz publikacji, grantów czy patentów. Numerem ORCID można się posługiwać przez cały okres aktywności zawodowej4 .

Zgodnie z zarządzeniem Rektora informację o identyfikatorze ORCID należy przekazać do Pracowni Bibliograficznej (bibliografia@gumed.edu.pl) w przypadku pracowników i doktorantów wydziałów Lekarskiego, Nauk o Zdrowiu i Biotechnologii lub do Biblioteki Wydziału Farmaceutycznego (biblfarm@gumed.edu.pl) w przypadku pracowników i doktorantów Wydziału Farmaceutycznego. Decyzją Prorektora ds. nauki nauczyciele akademiccy i doktoranci powinni zarejestrować się w systemie ORCID do **15 listopada 2018 r.**

Instrukcje, w jaki sposób powiązać identyfikator ORCID z publikacjami w bazach Scopus i Web of Science, znajdują w serwisie www Biblioteki Głównej w zakładce *Bibliografia i bibliometria* na stronie *ORCID*. W przypadku wątpliwości bibliotekarze z Pracowni Bibliograficznej i Oddziału Informacji Naukowej i Promocji Biblioteki Głównej oraz z Biblioteki Wydziału Farmaceutycznego udzielą wszelkiej pomocy.

> mgr Paulina Biczkowska, Pracownia Bibliograficzna Biblioteki Głównej

<sup>1</sup> Zob. A. Dańda, B. Szkup, B. Banaszak, M. Rojek, P. Wewiór, *Ewaluacja jakości działalności naukowej – przewodnik*, [b.m.], [b.r.], s. 16-17, [https://nkn.gov.pl/wp-content/](https://nkn.gov.pl/wp-content/uploads/2018/08/6e48e5dd4e469616354f861c105e25f6.pdf) [uploads/2018/08/6e48e5dd4e469616354f861c105e25f6.pdf](https://nkn.gov.pl/wp-content/uploads/2018/08/6e48e5dd4e469616354f861c105e25f6.pdf) [dostęp: 20.09.2018].

<sup>2</sup> <https://orcid.org/members>[dostęp: 19.09.2018].

<sup>3</sup> https://orcid.org/ [dostęp: 19.09.2018].

<sup>4</sup> Zob. m.in. J. Przyłuska, J. Maczuga, A. Radomska, *Identyfikacja autorów w serwisach dla naukowców na przykładzie ORCID*, [http://www.imp.lodz.pl/upload/biblioteka/2014/](http://www.imp.lodz.pl/upload/biblioteka/2014/prezentacja.pdf) [prezentacja.pdf](http://www.imp.lodz.pl/upload/biblioteka/2014/prezentacja.pdf) [dostęp: 20.09.2018].